# **Authenticating to Okta Using Okta Verify**

## **Log into Okta**

- 1. Open a web browser.
- 2. In the Address bar, type the name of your company Okta organization. For example: *abcompany.okta.com*
	- okta Sign In  $\odot$  $\odot$  $\Box$  Re Need help signing in?
- 3. Type your company issued credentials and click **Sign In**.
- 4. On the **Set up multifactor authentication** screen, click **Setup**.

### Set up multifactor authentication

Your company requires multifactor authentication to add an additional layer of security when signing into your Okta account

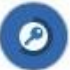

### Okta Verify

Enter single-use code from the mobile app.

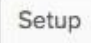

5. On the **Setup Okta Verify** screen, click the device type icon.

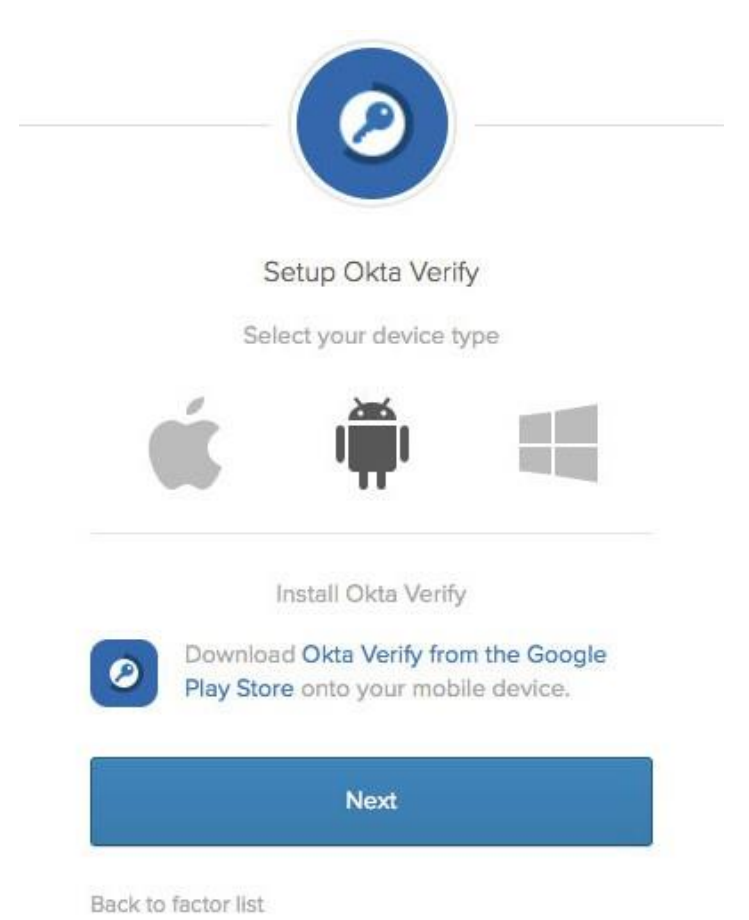

6. Click **Next**.

## **Authenticating to Okta Using Okta Verify**

## **Install the Okta Verify App**

- 7. On your mobile device, open the app store.
	- On an iOS device open the Apple App Store.
	- On an Android device open the Google Play Store.
- 8. Search for and install **Okta Verify**.

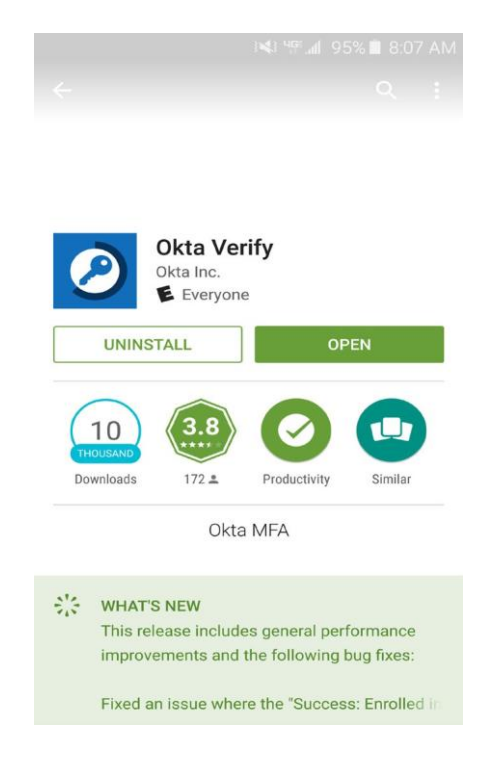

- 9. Open the **Okta Verify** app.
- 10. On the **Welcome to Okta Verify** screen, tap **Add Account**.

11. Hold your device up to the computer screen and scan the barcode.

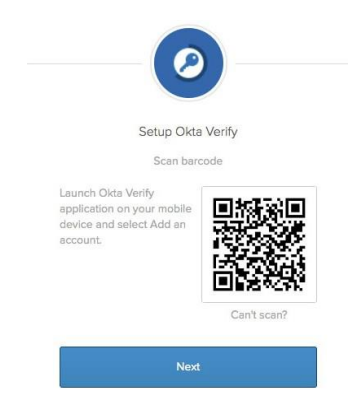

12. Click **Next.**

## **Complete the Okta Log In**

13. Type the **Okta Verify code** appearing on your mobile device, into the **Setup Okta Verify** screen on your computer and click **Verify**.

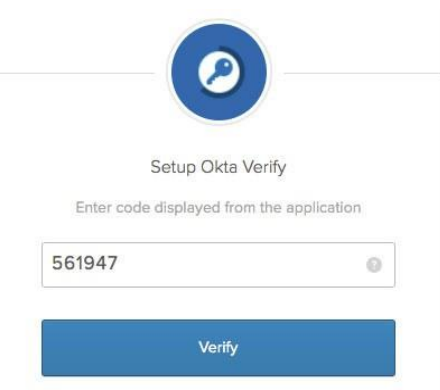

### **About Okta**

Okta is the foundation for secure connections between people Because Okta runs on an integrated platform, organizations and technology. By harnessing the power of the cloud, Okta can implement the service quickly at large scale and low total allows people to access applications on any device at any time, cost. while still enforcing strong security protections. It integrates Thousands of customers, including Adobe, Allergan, Chiquita, directly with an organization's existing directories and identity inhousands of customers, inclu directly with an organization's existing directories and identity LinkedIn, and Western Union, trust Okta to help their<br>systems, as well as 4,000+ applications.

organizations work faster, boost revenue, and stay secure.

#### okta.com